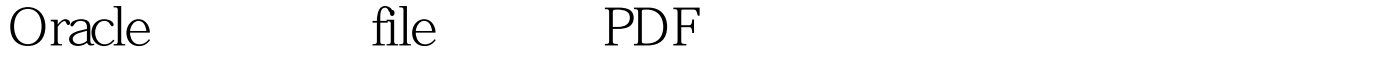

https://www.100test.com/kao\_ti2020/462/2021\_2022\_Oracle\_E6\_95 \_BO\_E6\_c102\_462368.htm 9i oracle SPFILE System Parameter File init.ora SPFILE Oracle Create spfile SPFILE ALTER SYSTEM ALTER SESSION ALTER SYSTEM SCOPE spfile SCOPE MEMORY: controllering the SPFILE: SPFILE: SPFILE: SPFILE 态参数,则必须指定SCOPE=SPFILE,否则将会报ORA-02095 BOTH: SPFILE BOTH ALTER SYSTEM pfile startup Oracle SPFILE Oracle SPFILE init.ora Oracle spfile\$ORACLE\_SID.ora spfile.ora init\$ORACLE\_SID.ora \$ORACLE\_BASE\admin\db\_name\spfile init.ora.192003215317] Oracle920,

 $\text{spfile}$ , experience  $\text{spfile}$ 

 $\Box$  or the contract of the contract of the contract of the pfile  $\Box$ 

Windows NT Windows 2000  $SORACLE\_HOME\ database\spfileSORACLE\_SID.ora$ pfile spfile spfile create spfile from pfile. Unix: \$ORACLE\_HOME/dbs. NT: \$ORACLE\_HOME\database) pfile spfile.ora SPFILE SYSDBA SYSOPER SPFILE PFILE CREATE PFILE[=' PFILE-NAME']  $FROM$   $SPFILE$   $=$   $SPFILE-NAME$   $]$   $pfile$ 100Test www.100test.com